## **Programació 3r**

## **Continguts en relació a objectius, criteris d'avaluació i competències**

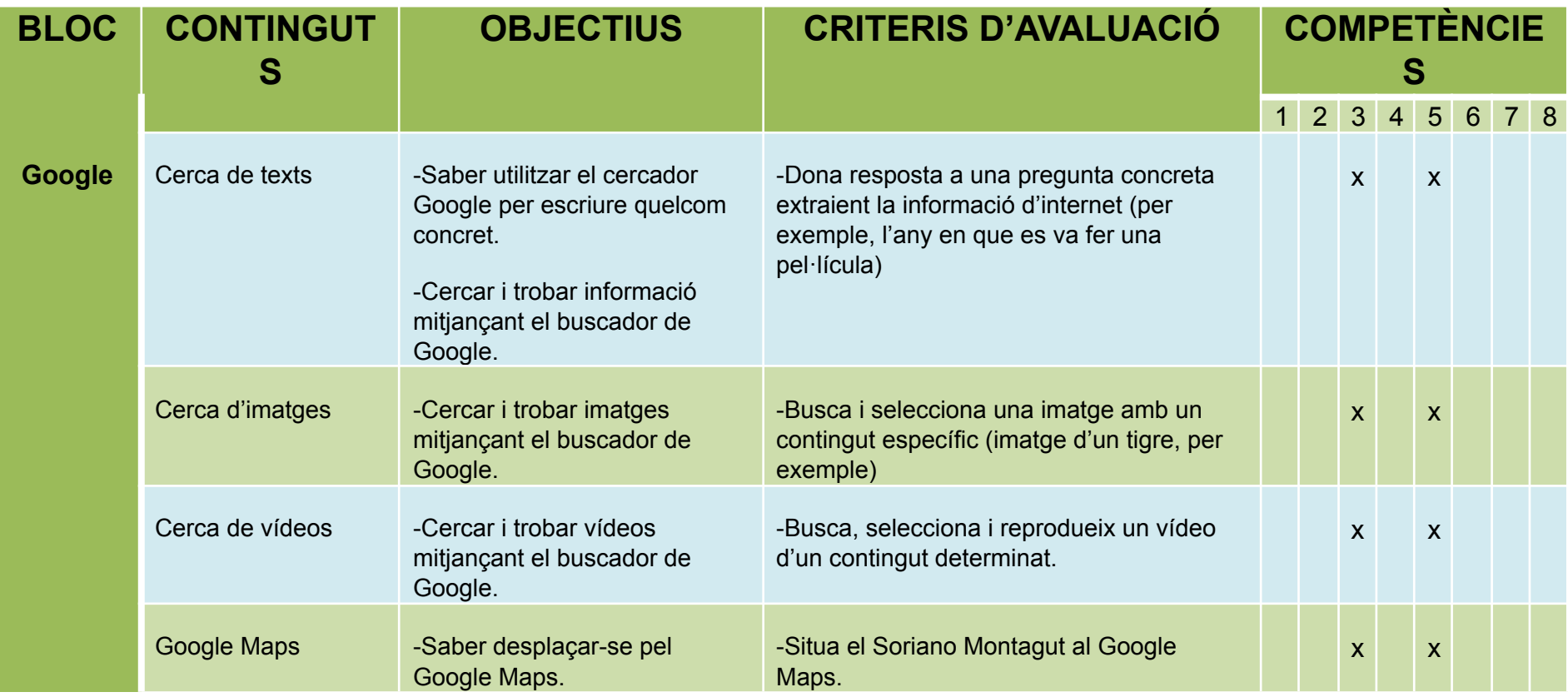

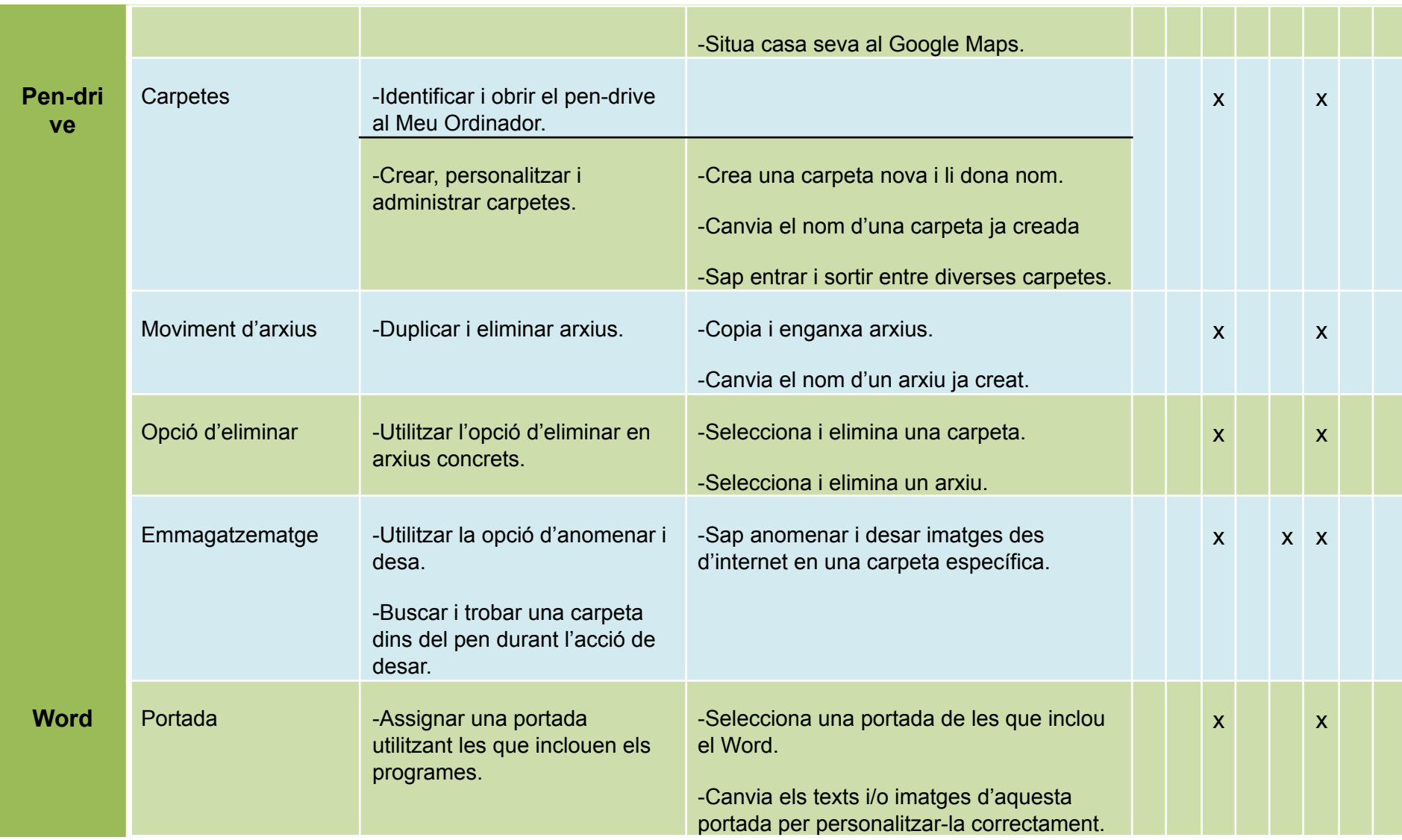

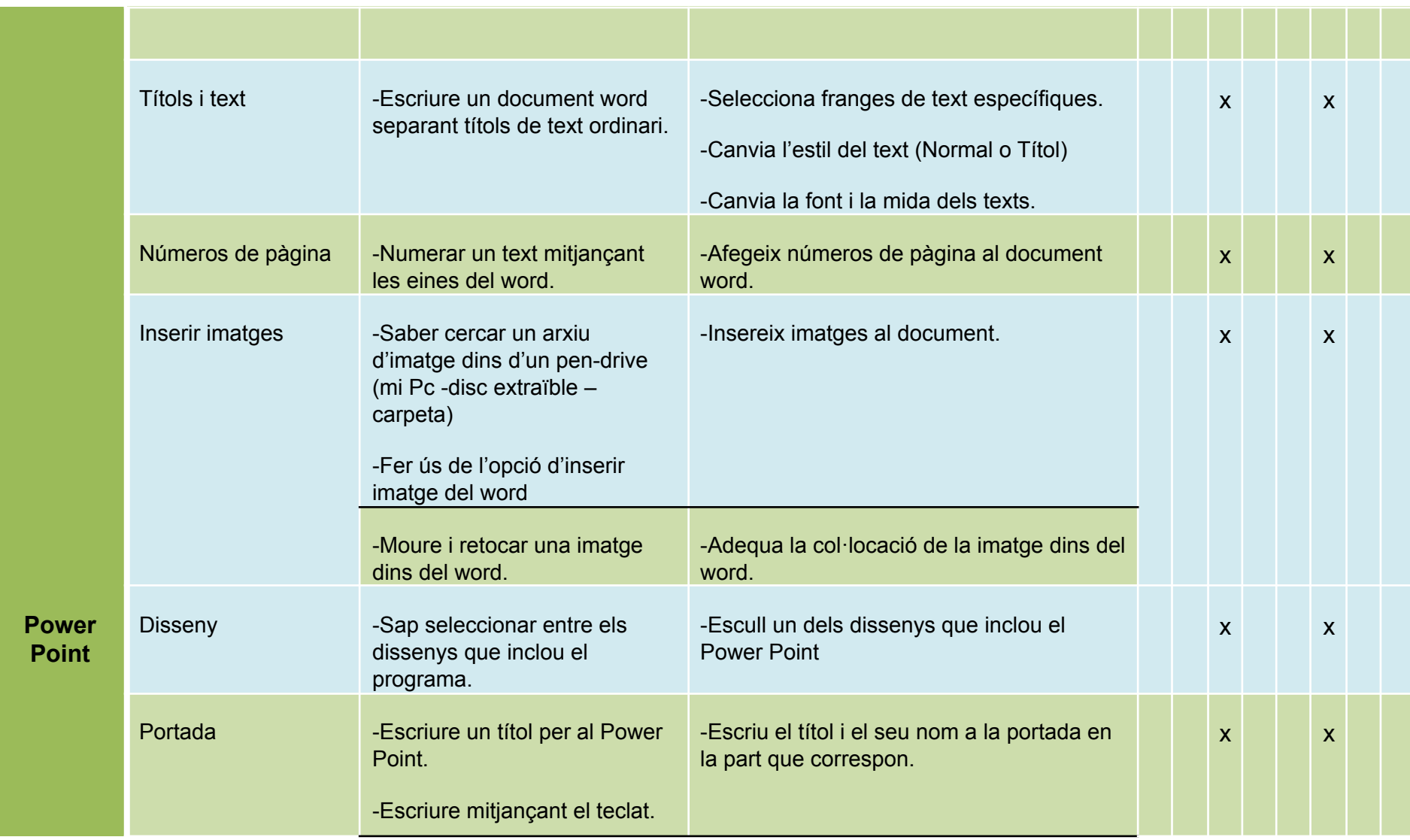

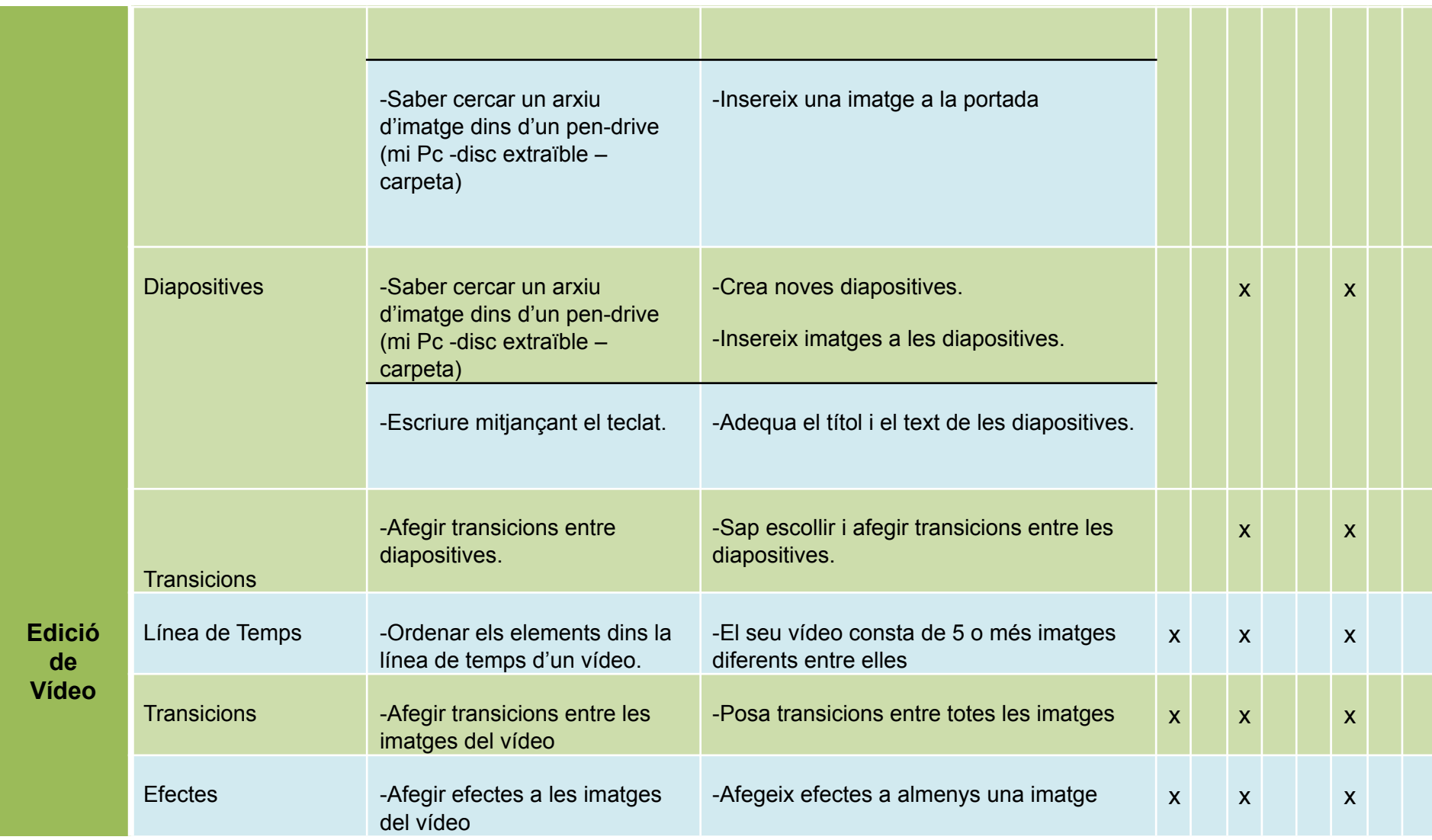

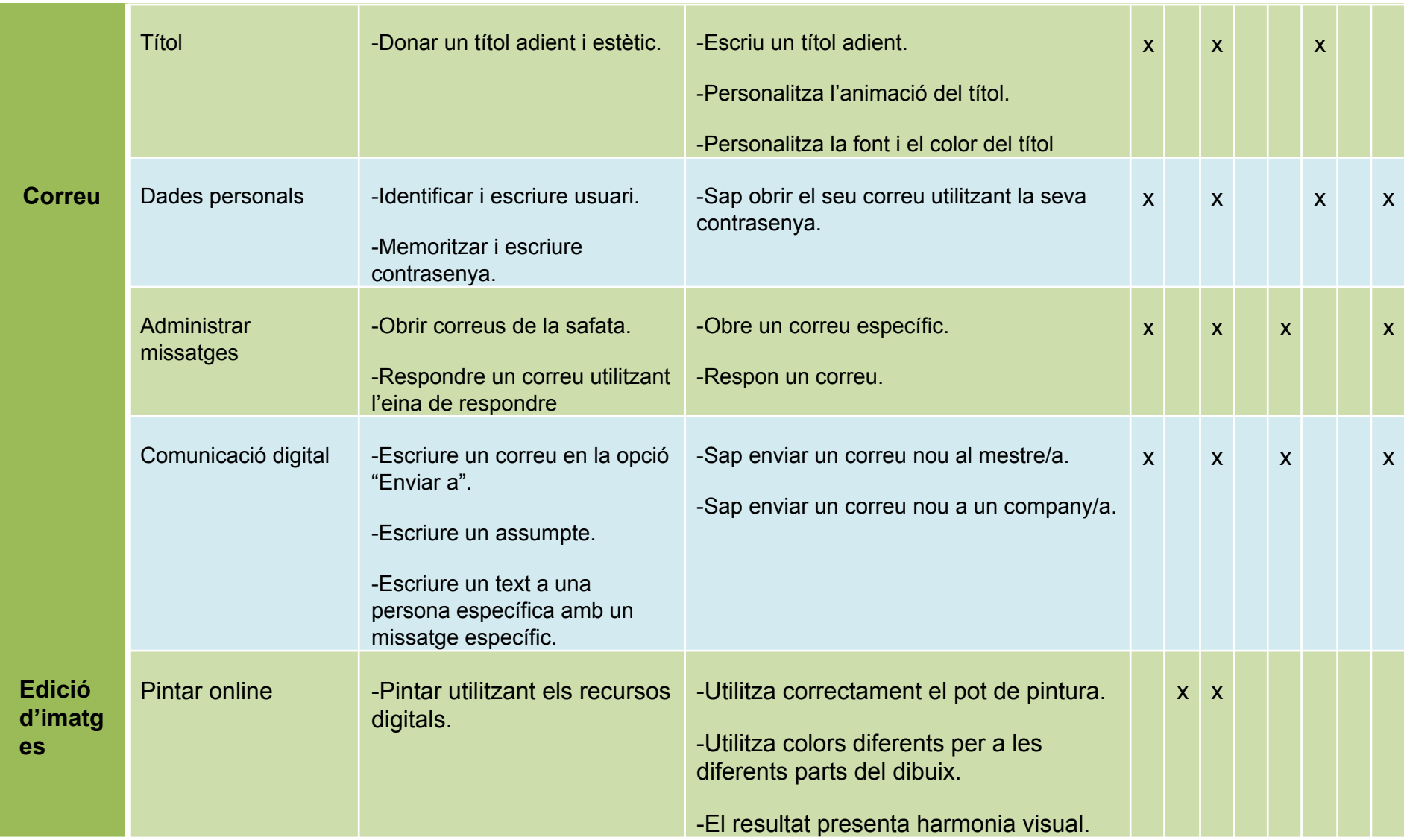

## **Seqüència didàctica d'activitats**

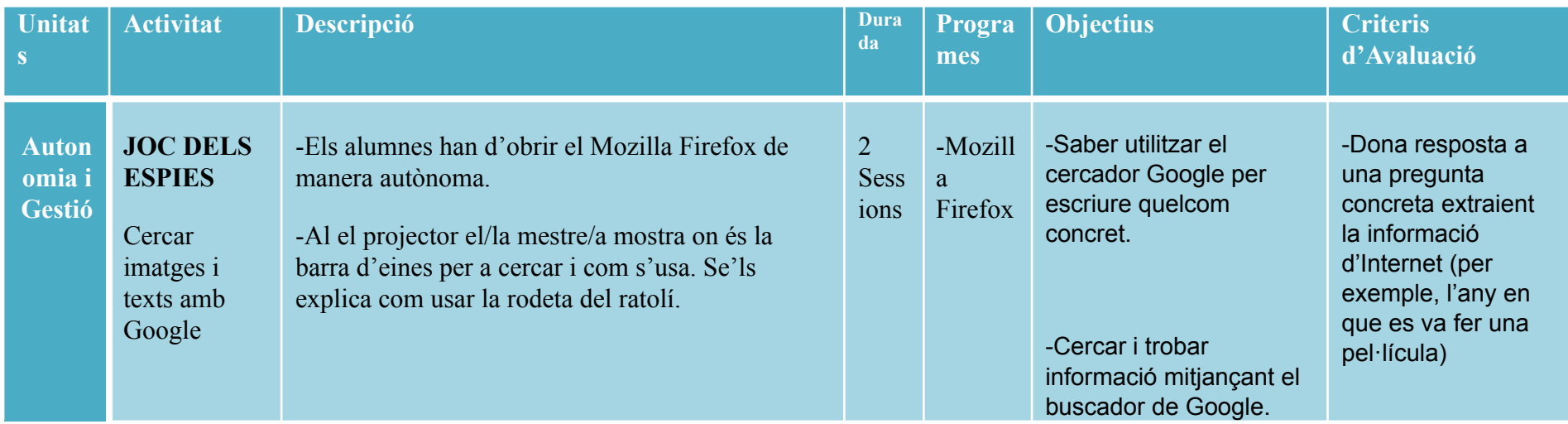

-Comencem cercant imatges (tigre, pizza i Soriano Montagut, per exemple). Se'ls diu als alumnes en veu alta i ells/les les busquen.

-Es cerquen imatges utilitzant camps semàntics (animals, edificis, oficis...)

-Es deixa que busquin una imatge lliurement.

-A continuació es fan preguntes específiques per a trobar en un text (ingredients d'una pizza, any d'una pel·lícula) i els alumnes ho busquen.

-Es busquen vídeos seguint el mateix criteris (alguns indicats, com una recepta per a fer un coc i d'altres de lliures seguint un camp semàntic per a evitar que es busqui informació poc apropiada).

-Finalment, es buscarà el Soriano Montagut mitjançant el Google Maps. Utilitzaran aquesta aplicació de manera lliure per experimentar i buscar altres emplaçaments (guiats pel mestre en cas de confusió o alumnes que no sàpiguen fer-ne ús).

-Després de l'experimentació lliure, els alumnes buscaran emplaçaments indicats pel mestre/a (ajuntament, hospital, Pont d'Amposta...)

-Saber desplaçar-se pel Google Maps.

-Cercar i trobar vídeos mitjançant el buscador de Google.

-Cercar i trobar imatges mitjançant el buscador de Google.

-Busca i selecciona una imatge amb un contingut específic (imatge d'un tigre, per exemple)

-Busca, selecciona i reprodueix un vídeo d'un contingut determinat.

-Situa el Soriano Montagut al Google Maps.

-Situa casa seva al Google Maps.

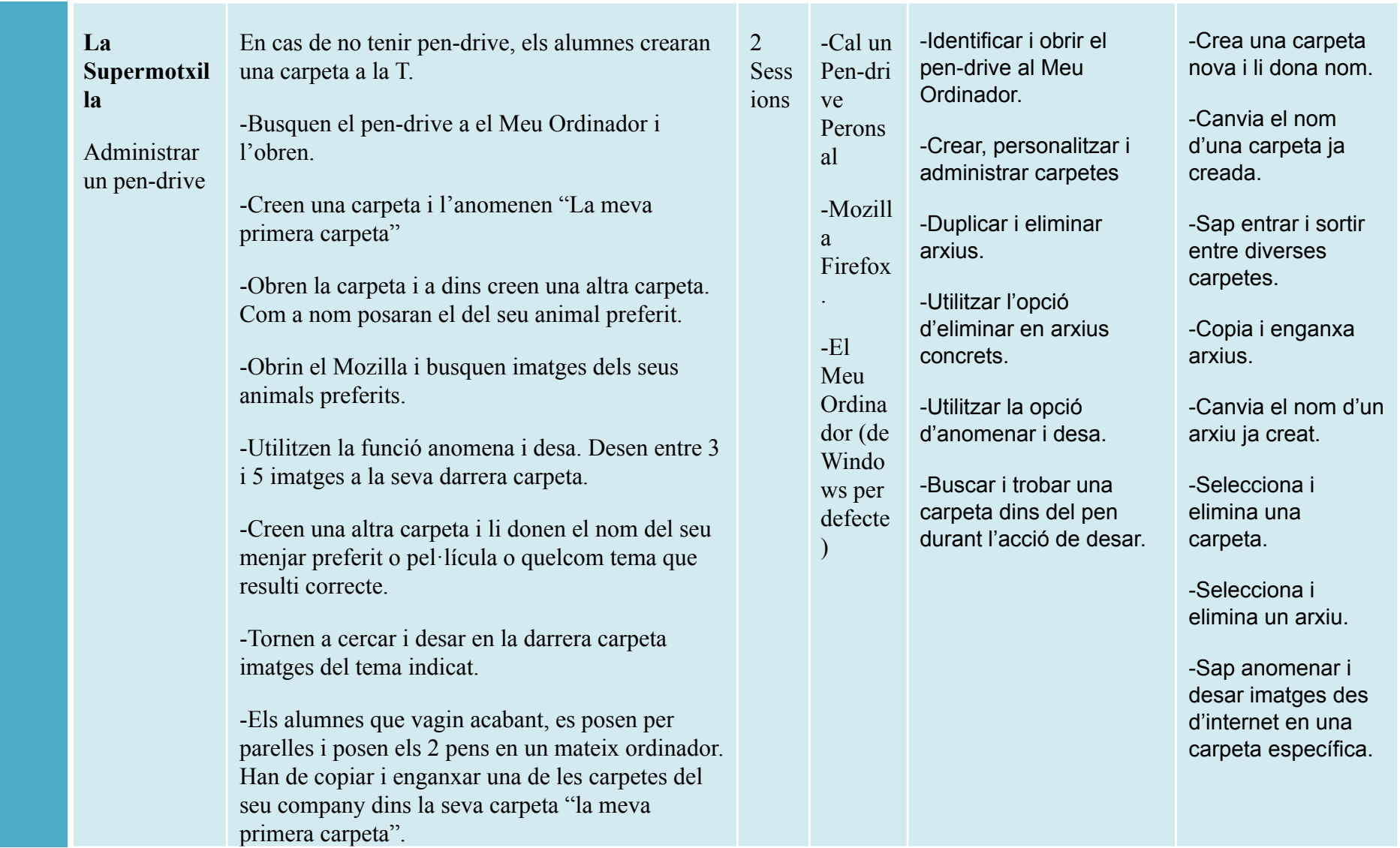

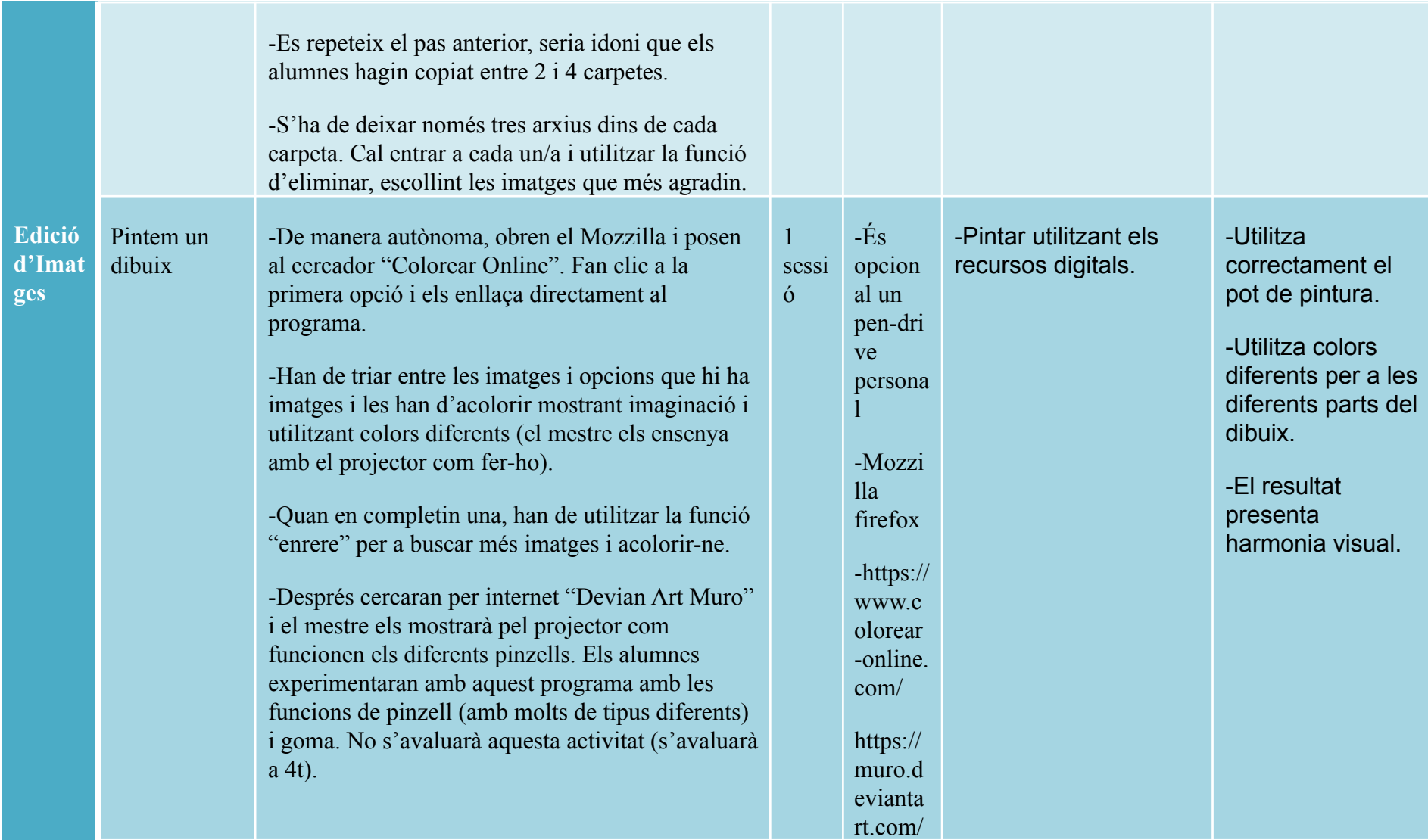

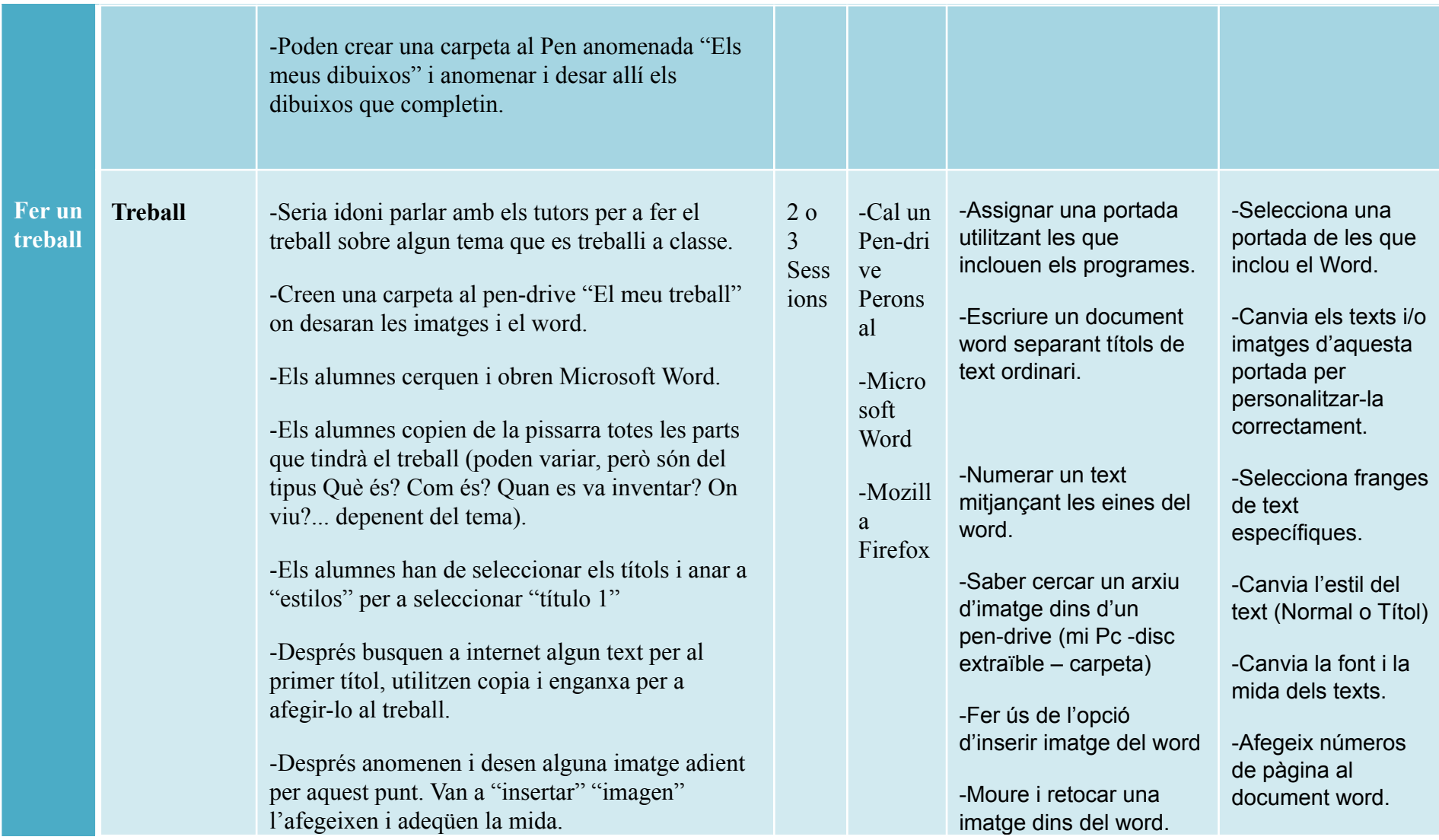

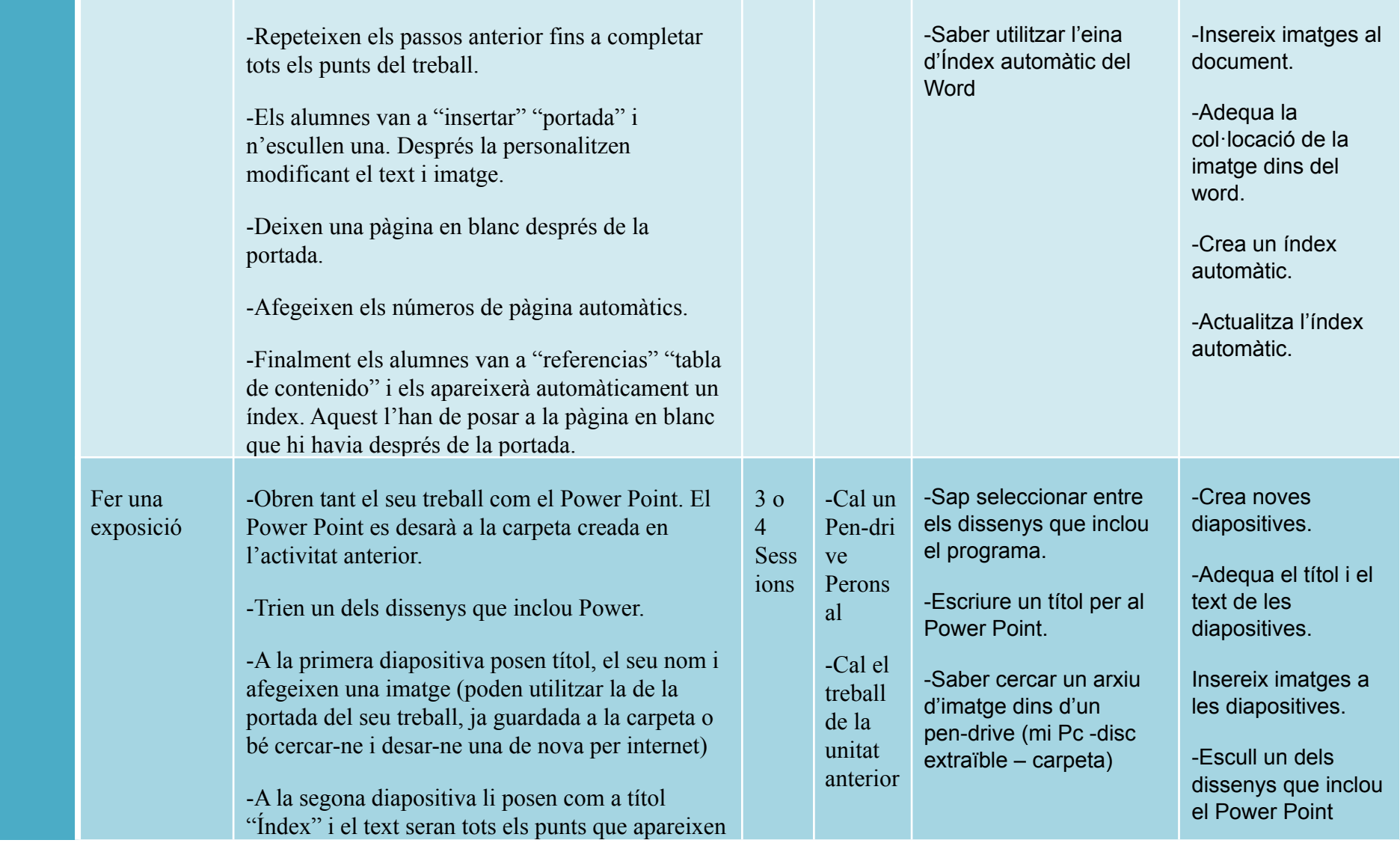

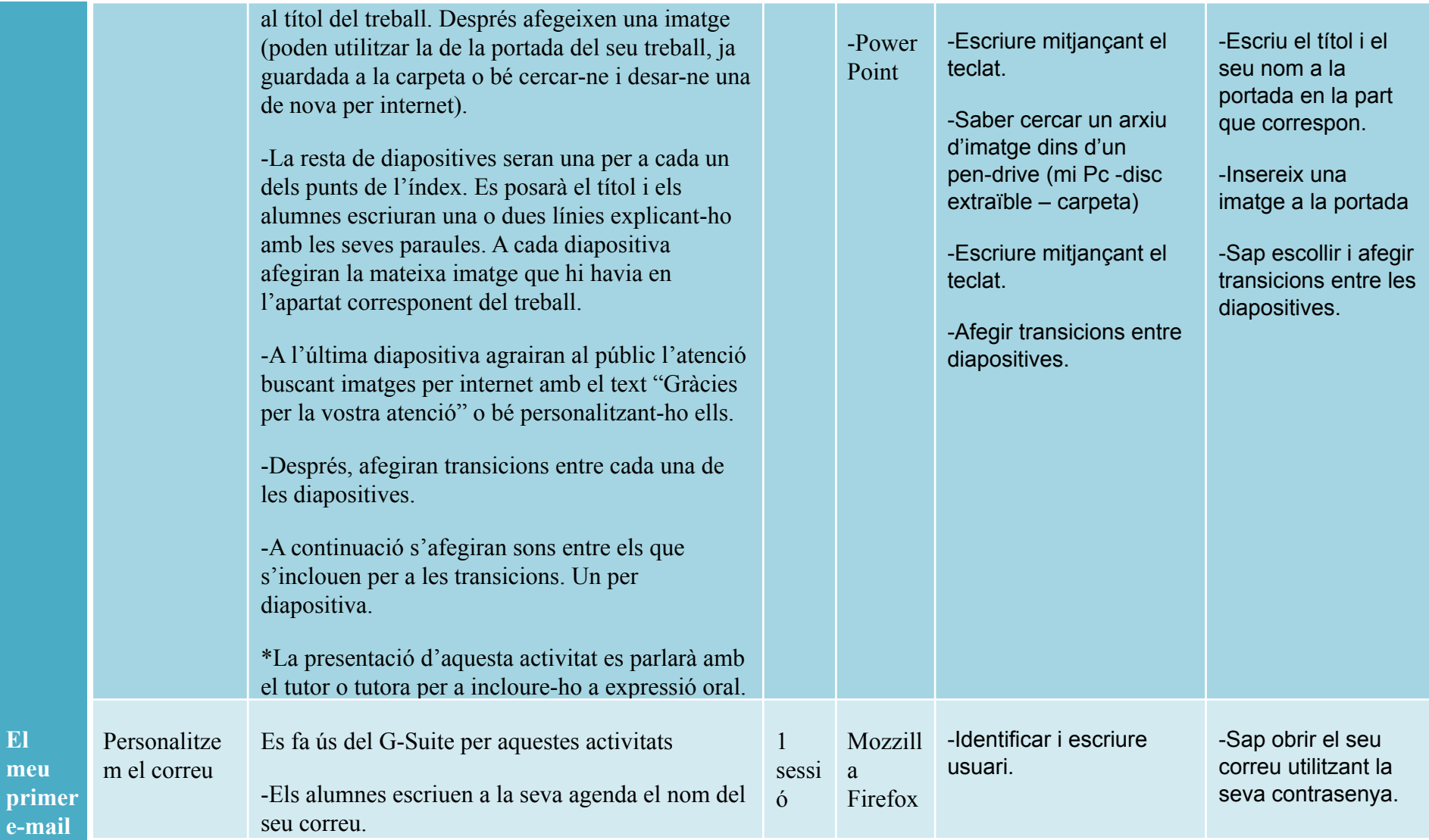

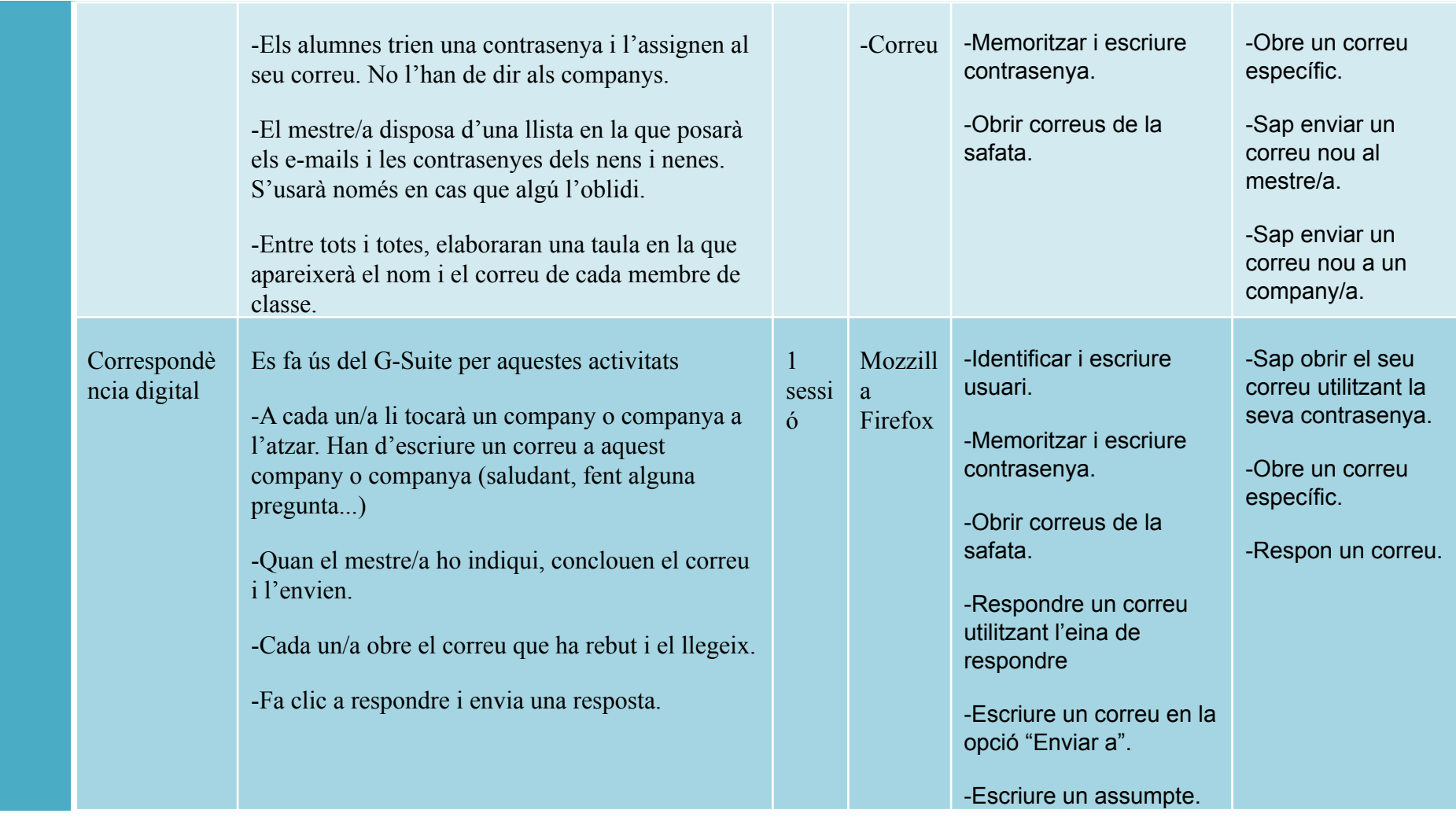

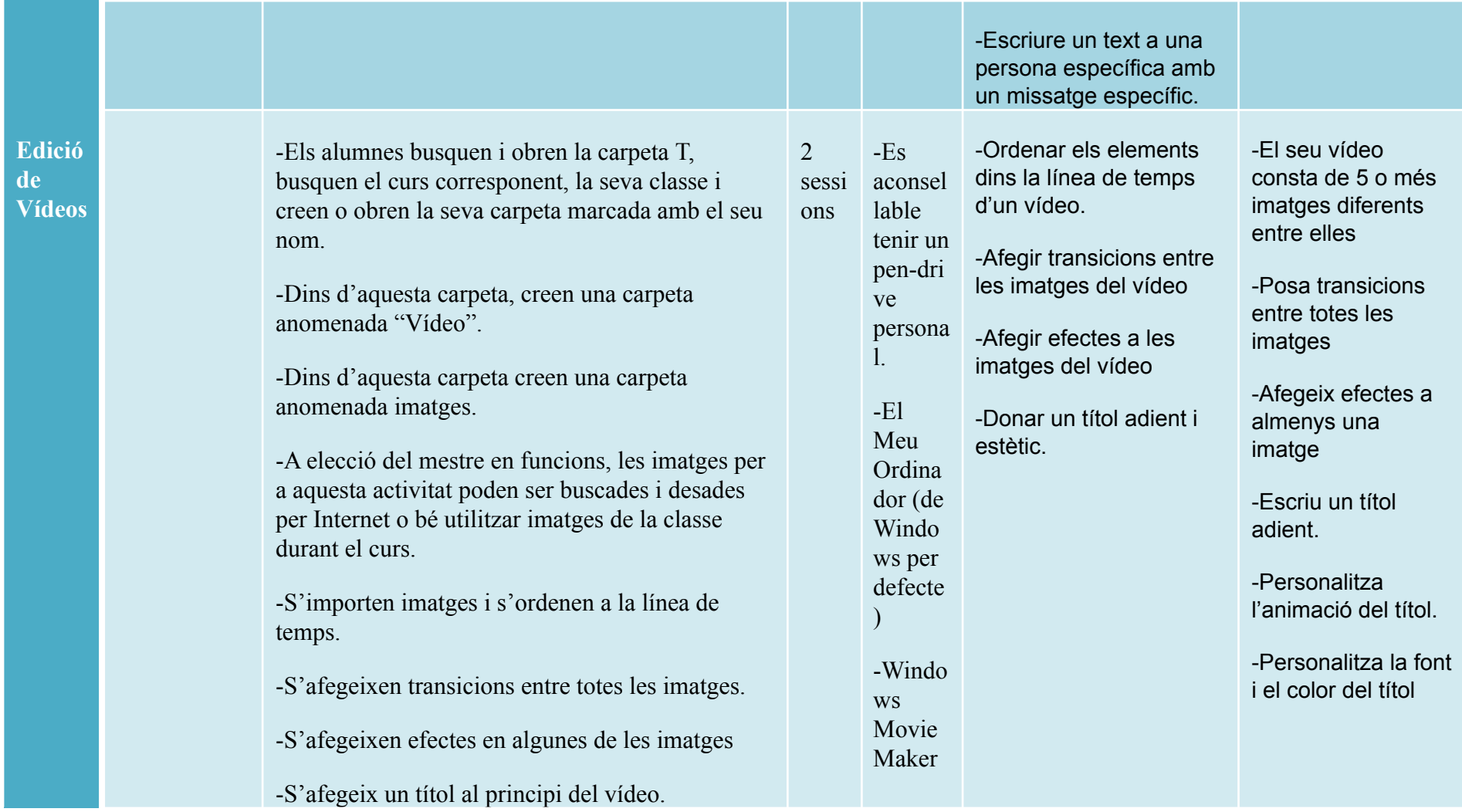

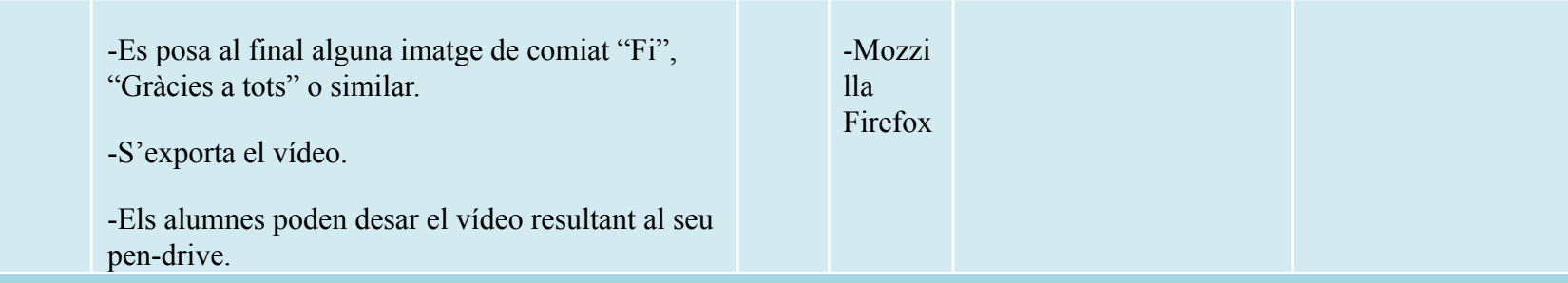

## ACTIVITATS ALTERNATIVES

Un curs escolar consta d'unes 36 setmanes. Tenint en compte que les classes d'informàtica es desdoblen, hi haurà només fins a 18 sessions diferents la meva programació presenta unes 18 classes. Les següents activitats no segueixen un ordre temporal com la resta, però són elements que poden reforçar el temari treballat per a facilitar-ho als alumnes que completin abans de temps les activitats o bé en cas que per motius de festivitat alguna sessió es vulgui presentar més lliure.

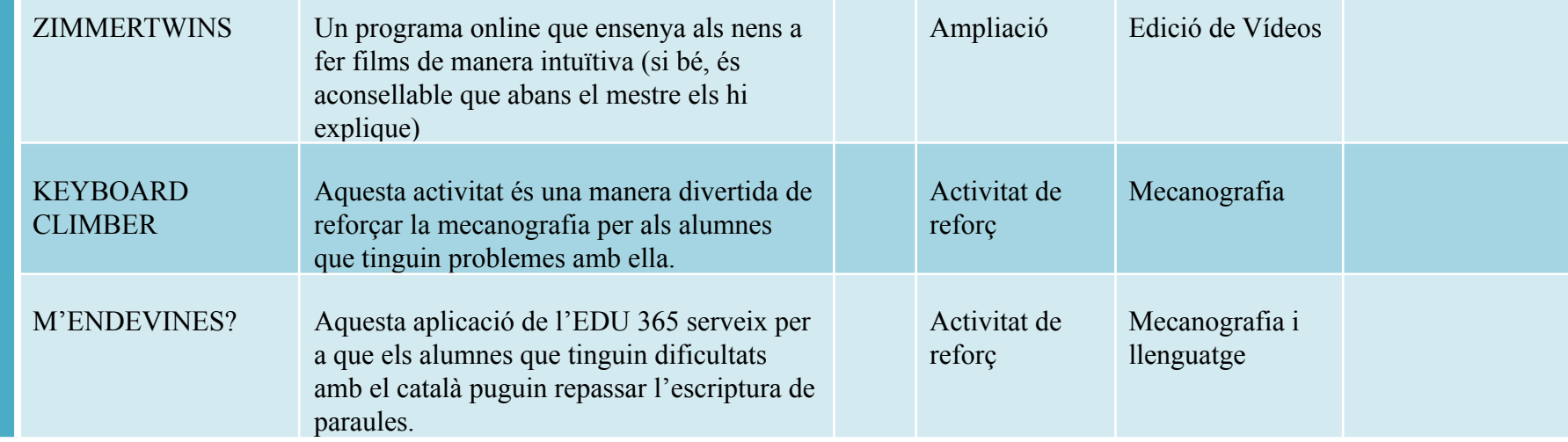